# Proctor Maintenance

## AiM

### Updated 2020

Need help: call IMS 862-3388 https://sscaimapp.assetworks.com/fmax

Proctor Maintenance - 1

#### **Basic Information**

- Proctor data is maintained in the AiM system.
- Each proctor should have one Contact Profile
- The Contact Profile must exist before the proctor can be added to a Property Profile.
- Proctors have the option of receiving emails when work orders are created for their building. They can opt out of this function.

## **Search for Existing Contact Profile**

| Menu  | •                                                  |  |  |  |  |  |  |  |  |
|-------|----------------------------------------------------|--|--|--|--|--|--|--|--|
| Work  | Work Management                                    |  |  |  |  |  |  |  |  |
| Acco  | unts Payable                                       |  |  |  |  |  |  |  |  |
| Asset | Asset Management                                   |  |  |  |  |  |  |  |  |
| Custo | Customer Service                                   |  |  |  |  |  |  |  |  |
| Finan | ice                                                |  |  |  |  |  |  |  |  |
| inver | Human Resources<br>inventory<br>Project Management |  |  |  |  |  |  |  |  |
| Menu  | <b>^</b>                                           |  |  |  |  |  |  |  |  |
| Q     | Employee Profile                                   |  |  |  |  |  |  |  |  |
| Q     | Shop                                               |  |  |  |  |  |  |  |  |
| Q     | Organization                                       |  |  |  |  |  |  |  |  |
| Q D   | Contact Profile                                    |  |  |  |  |  |  |  |  |
| C.    | Requestor                                          |  |  |  |  |  |  |  |  |

• Click on the Human Resource in the Menu

• Click the Magnify glass next to Contact Profile

| AiM 🔳 Contact Pro     | ofile                           |            |            |       |  |  |  |  |  |  |
|-----------------------|---------------------------------|------------|------------|-------|--|--|--|--|--|--|
| Execute Advanced Sear | rch Reset                       |            |            |       |  |  |  |  |  |  |
| Action                | Display Order                   | Sort C     | Operator   |       |  |  |  |  |  |  |
| <u>New Query</u>      | Contact ID                      | - 7 =      | · · ·      |       |  |  |  |  |  |  |
| View                  | Description                     | - <b>T</b> | contains 🔻 |       |  |  |  |  |  |  |
|                       | Last Name                       | - • =      | -          | Smith |  |  |  |  |  |  |
|                       |                                 | - •        |            |       |  |  |  |  |  |  |
|                       | Display Name                    | - • =      |            |       |  |  |  |  |  |  |
|                       | Title                           | - 7 =      | - •        |       |  |  |  |  |  |  |
| • Enter the Proctor   | • Enter the Proctor's last name |            |            |       |  |  |  |  |  |  |

Click Execute

| <u>Contact ID</u> ↓ | Description | Last Name | <u>First Name</u> |
|---------------------|-------------|-----------|-------------------|
| <u>141</u>          |             | Smith     | Jim               |
| <u>186</u>          |             | Smith     | Wayne             |

- Click the Contact ID to open the record to Edit the information
- Click Edit

Either add the the Contact Type as follows or edit the existing Contact Profile.

### **Contact Profile**

• If the profile does not exist, then create one

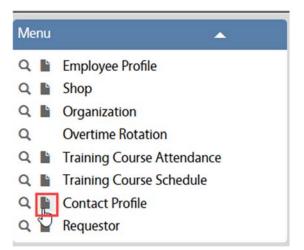

 On the Human Resource Menu, click hext to Contact Profile

|                           | okmarks Tools Help                                           |                                                                                                    |                                 | -        | 6 X       |
|---------------------------|--------------------------------------------------------------|----------------------------------------------------------------------------------------------------|---------------------------------|----------|-----------|
| Contact Profile           | × [+                                                         |                                                                                                    |                                 |          |           |
| 🛈 🔒 🛛 https://sscaim      | app.assetworks.com:8443/fmax/screen/CONTACT_PROFILE_I        | EDIT C Q Search                                                                                                    | 1                               | r 🖻 🕇 🔶  | ◙ ≡       |
| Most Visited 🧶 Getting Si | tarted 🥃 From Internet Explorer 💽 SSC AiM test 💽 SSC prod Ai | M 👎 Compass Owner's Ma 🛞 AIM Data Dictionary 🛞 KSBJ 89.3 FM - Welco                                                                                                    |                                 |          |           |
| M Contact Profile         |                                                              |                                                                                                    |                                 | ANNA Abo | ut Logour |
| Save Cancel               |                                                              |                                                                                                    |                                 |          |           |
|                           |                                                              | Last Edited by ANNA BARWICK On 01/25/2017 03:29 PM                                                                                                    |                                 |          |           |
| dress                     |                                                              | and control by references on a state of reference on a state of reference on a | Edi                             | t        |           |
|                           | I                                                            |                                                                                                    |                                 |          |           |
|                           | A                                                            |                                                                                                    |                                 |          |           |
|                           |                                                              |                                                                                                    |                                 |          |           |
|                           |                                                              |                                                                                                    |                                 |          |           |
|                           | First Name 2                                                 | Area Code                                                                                                    |                                 |          |           |
|                           |                                                              | Phone                                                                                                    |                                 |          |           |
|                           | Middle Name                                                  | Extension                                                                                                    |                                 |          |           |
|                           | Last Name                                                    | Fax                                                                                                    |                                 |          |           |
|                           |                                                              | Emergency Phone                                                                                                    |                                 |          |           |
|                           | Display Name                                                 | Cell Phone                                                                                                    | Active Yes ~                    |          |           |
|                           |                                                              | Emal                                                                                                    | Affiliation                     | 4        |           |
|                           | Ticle                                                        |                                                                                                    | External Reference              | -        |           |
|                           |                                                              | Alternative Email                                                                                                    |                                 | 5        |           |
|                           | Contact Type                                                 |                                                                                                    |                                 | Remove   | Add       |
|                           | Contact Type Description                                     | Allow M.                                                                                                    | ultiple Contact Group Requestor |          | Active    |

- 1. The Contact ID number will auto-populate.
- 2. Enter the contacts Name and title
- 3. Enter any phone numbers or emails that are available for the contact
- 4. Document the contact's affilitiation with the organization
- 5. Click Add for Contact Type

| AiM         | Contact    | Туре |                                |              |                                 |                   |               | AN      | NA About | Help Logout |
|-------------|------------|------|--------------------------------|--------------|---------------------------------|-------------------|---------------|---------|----------|-------------|
| Done        | 2          | Add  | Cancel                         |              |                                 |                   |               |         |          |             |
| View        |            |      | 104                            |              | Last Edited by DAVINA ZAMORA On | n 4/9/18 10:43 AM | Contact Type  |         | Q        | ŕ           |
| Requestor   | Contact    |      |                                |              |                                 |                   | Contact Group |         |          |             |
|             |            |      |                                |              |                                 |                   | Contact Group | ·       | Q        |             |
|             |            |      |                                |              |                                 |                   | Active        | Yes 🗸   |          |             |
|             |            |      | Contractor                     |              |                                 |                   |               |         | Remove   | Load        |
|             |            |      | Contractor                     | Address Code | Description                     |                   |               | Primary | Default  | Active      |
|             |            |      | Department                     | 1            |                                 |                   |               |         | Remove   | Load        |
|             |            |      | <ul> <li>Department</li> </ul> |              | Description Institution         |                   |               | Primary | Default  | Active      |
|             |            |      | Organization                   | 1            |                                 |                   |               |         | Remove   | Load        |
|             |            |      |                                |              | Description Institution         | Departmen         | t             | Primary | Default  | Active      |
|             |            |      |                                |              |                                 |                   |               |         |          |             |
|             |            |      | Property                       |              |                                 |                   |               |         | Remove   | Load        |
|             |            |      | Property                       |              | Description Region              | Facility          |               | Primary | Default  | Active      |
|             |            |      | Location                       |              |                                 |                   |               |         | Remove   | Load        |
| ©2019 Asset | tWorks LLC |      |                                |              |                                 |                   |               |         |          |             |

- Contact Type is validated against the list previously created.
  - o PROCTOR Building Proctor will receive emails with Work Orders
  - o PROCTOR NO EML Building Proctor will not receive emails with Work Orders
- Click Load on the Property Line
- Search for the desired building

| AiM 🗮             | Property                                     | A               | NNA ,    |
|-------------------|----------------------------------------------|-----------------|----------|
| Done              | Search Cancel                                |                 |          |
| <u>Property</u> ↓ | <u>Description</u>                           | <u>Facility</u> | <u>R</u> |
| <b>V</b> 1155     | PHYSICAL PLANT ADMINISTRATION & SHOPS (PLNT) | C1              | 0.       |
|                   |                                              |                 |          |

- Check the box in front of the building
- Click Done
- Repeat for additional Buildings

### Add Property to Existing Contact Type

| Edit    | New | Search       | Browse                            |                                  |                      |                  |                |                    |     |        |
|---------|-----|--------------|-----------------------------------|----------------------------------|----------------------|------------------|----------------|--------------------|-----|--------|
| View    |     | 1004         |                                   |                                  | Last Edited by AN    | INA BARWICK On ( | 5/4/20 1:20 PM |                    |     |        |
| Address |     |              |                                   |                                  |                      |                  |                |                    |     |        |
|         |     |              |                                   |                                  |                      |                  |                |                    |     |        |
|         |     |              |                                   |                                  |                      |                  |                |                    |     |        |
|         |     |              |                                   |                                  |                      |                  |                |                    |     |        |
|         |     | First Name   | New                               | Area Code                        |                      |                  |                |                    |     |        |
|         |     | Middle Name  |                                   | Phone                            |                      |                  |                |                    |     |        |
|         |     |              |                                   | Extension                        |                      |                  |                |                    |     |        |
|         |     | Last Name    | Proctor                           | Fax                              |                      |                  |                |                    |     |        |
|         |     | Display Name |                                   | Emergency Phone<br>Personal Cell |                      |                  |                | Active             | Yes |        |
|         |     |              |                                   | Email                            | annab@alrservices.co |                  |                | Affiliation        |     |        |
|         |     | Title        |                                   | Alternative Email                | annab@anservices.co  |                  |                | External Reference |     |        |
|         |     |              |                                   | Alternative ciriai               |                      |                  |                |                    |     |        |
|         |     | Contact T    | уре                               |                                  |                      |                  |                |                    |     |        |
|         |     | Contact Type | Description                       |                                  |                      | Allow Multiple   | Contact Group  | Requestor          |     | Active |
|         |     | PROCTOR      | Building Proctor / Facilities Mar | nager                            |                      | Yes              |                |                    |     | Yes    |
|         |     |              |                                   |                                  |                      |                  |                |                    |     |        |
|         |     |              |                                   |                                  |                      | G                |                |                    |     |        |

If a Contact Profile already exists and already has the correct Contact Type, do the following to add or remove a property.

| AIM Contact Prof | ile        |        |           |                                |   |       |       |
|------------------|------------|--------|-----------|--------------------------------|---|-------|-------|
| Edit New         | Search     | Browse |           |                                |   |       |       |
| View             | 1004       |        |           | Last Edited by ANNA BARWICK On | • | Click | Edite |
| Address          |            |        |           |                                | • | CHCK  | Eoilt |
|                  |            |        |           |                                |   |       |       |
|                  |            |        |           |                                |   |       |       |
|                  | First Name | New    | Area Code |                                |   |       |       |
|                  |            |        | Phone     |                                |   |       |       |

Proctor Maintenance - 6

| AiM Contact Profile |                                                                                                    |                                                                             | ANNA About                            | Help Logout            |             |         |                     |         |
|---------------------|----------------------------------------------------------------------------------------------------|-----------------------------------------------------------------------------|---------------------------------------|------------------------|-------------|---------|---------------------|---------|
| Veel<br>Addres      | 1004                                                                                                    | Lest Edned by ANNA                                                          | SARWICK On 6/4/20 1 20 PM             | E                      |             |         |                     |         |
|                     |                                                                                                    | 4                                                                           |                                       |                        |             |         |                     |         |
|                     | Fest<br>Name New                                                                                                    | Area Code                                                                   |                                       |                        |             |         |                     |         |
|                     | Molde<br>Name<br>Lett<br>Name                                                                                                    | Evenyan                                                                     |                                       |                        | •           | Click   | n the Contact Typ   | a link  |
|                     | Dipley Name                                                                                                    | Prove Personal Cel Email enabdialitervices.com                              |                                       | Active Yes V           | ·           | CIICK U | ii the Contact Typ  | C IIIK  |
|                     | 7.1k                                                                                                    | Aberrative<br>Email                                                         |                                       | External               |             |         |                     |         |
|                     | Contact Type Contact Type Contact Type Contact Type Contact Type Contact Type Contact Type Contact Type Contact Contact Type Contact Contact C | or Allow Multiple Contact Group<br>Test                                     | Remove                                | Add<br>Active<br>Tes T |             |         |                     |         |
|                     | Pacifise:<br>Manager                                                                                                    |                                                                             |                                       |                        |             |         |                     |         |
| AIM Contact Type    | Bitmaniteren/CONTACT_PROFILE_EDIT#                                                                                                    |                                                                             | ANNA About Help Lo                    | geut                   |             |         |                     |         |
| Done Add            | Cancel Contractor Address Code                                                                                                    | Description                                                                 | Prenary Default Arme                  |                        |             |         |                     |         |
|                     | Department<br>Department                                                                                                    | Deceptor Installed                                                          | Remove Load<br>Primery Default Active |                        | •           | Click   | Load                |         |
|                     | Organization                                                                                                    | Description Relations                                                       | Remove Load<br>Presery Default Active |                        | •           |         | for the desired but | ilding  |
|                     | Property.                                                                                                    | aciptus Region FacRy                                                        | Remove Load<br>Presery Default Aller  |                        | -           | Seuren  | for the desired ou  | inamg   |
|                     |                                                                                                    | XLATON 62 D3<br>EXTR<br>INSIGAL PLANT 62 C1<br>INVESTIGATION<br>HOLDS PLANT | Tes V Tes V Tes V                     |                        |             |         |                     |         |
|                     |                                                                                                    |                                                                             |                                       |                        |             |         |                     |         |
| AiM                 |                                                                                                    | operty                                                                      |                                       |                        |             |         |                     | ANNA    |
|                     |                                                                                                    | _                                                                           |                                       | _                      | _           | -       | _                   |         |
| Do                  | ne                                                                                                    | Search                                                                      | Cancel                                |                        |             |         |                     |         |
|                     | <u>operty</u> ↓                                                                                                    | <u>Descripti</u>                                                            | <u>on</u>                             |                        |             |         | <u>Facility</u>     | <u></u> |
| <b>2</b> 11         | 56                                                                                                    | PHYSICAL                                                                    | PLANT AD                              | VINISTRATIO            | N & SHOPS ( | PLNT)   | C1                  | 0.      |
|                     |                                                                                                    |                                                                             |                                       |                        |             |         |                     |         |
| 1                   |                                                                                                    |                                                                             |                                       |                        |             |         |                     |         |

- Check the box in front of the building
- Click Done
- Repeat for additional Buildings

#### To Remove a Property

| AiM Contact Type |              |                                                      |                  | ANNA About      | Help Logout |
|------------------|--------------|------------------------------------------------------|------------------|-----------------|-------------|
| Done Add         | Cancel       |                                                      |                  |                 |             |
|                  | Contractor   | Address Code Description                             |                  | Primary Default | Active      |
|                  | Department   |                                                      |                  | Remove          | Load        |
|                  | Department   | Description Ins                                      | titution         | Primary Default | Active      |
|                  | Organization |                                                      |                  | Remove          | Load        |
|                  | Organization | Description Instit                                   | ution Department | Primary Default | Active      |
|                  | Property     |                                                      |                  | Remove          | Load        |
|                  | Pro perty    | Description R                                        | egion Facility   | Primary Detailt | Active      |
|                  | 01:0         | ISOLATION 0<br>SHELTER                               | 2 D3             | Yes 🗸           | Yes 🗸       |
|                  | 1156         | PHYSICAL PLANT 0<br>ADMINISTRATION<br>& SHOPS (PLNT) | 2 C1             | No 🗸            | Yes 🗸       |
|                  |              |                                                      |                  |                 |             |

- Click the check box in front of the Property
- Click Remove
- Click Done
- Click Save